2.2 清单报价表

清单报价表

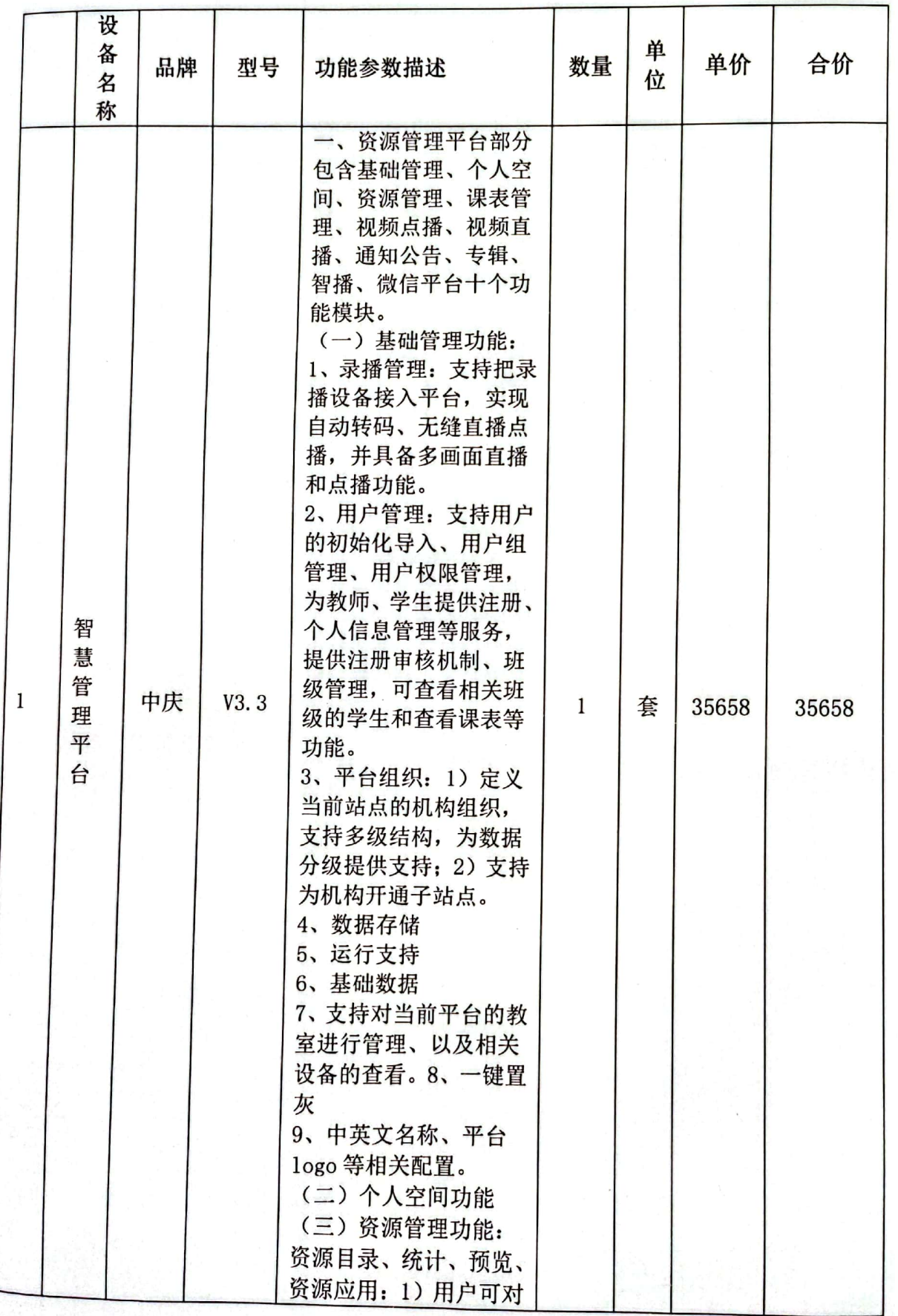

 $-15-$ 

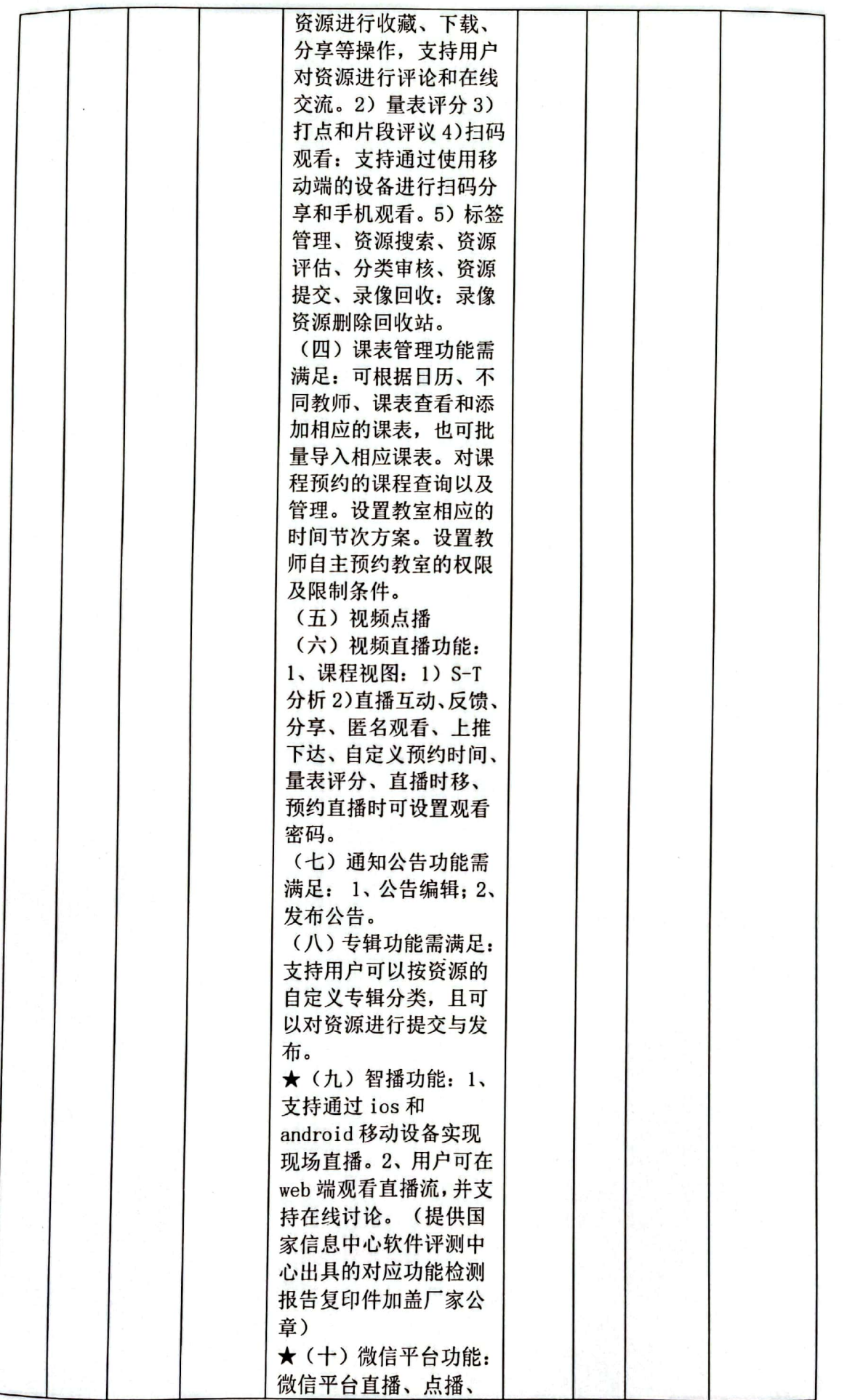

 $-16-$ 

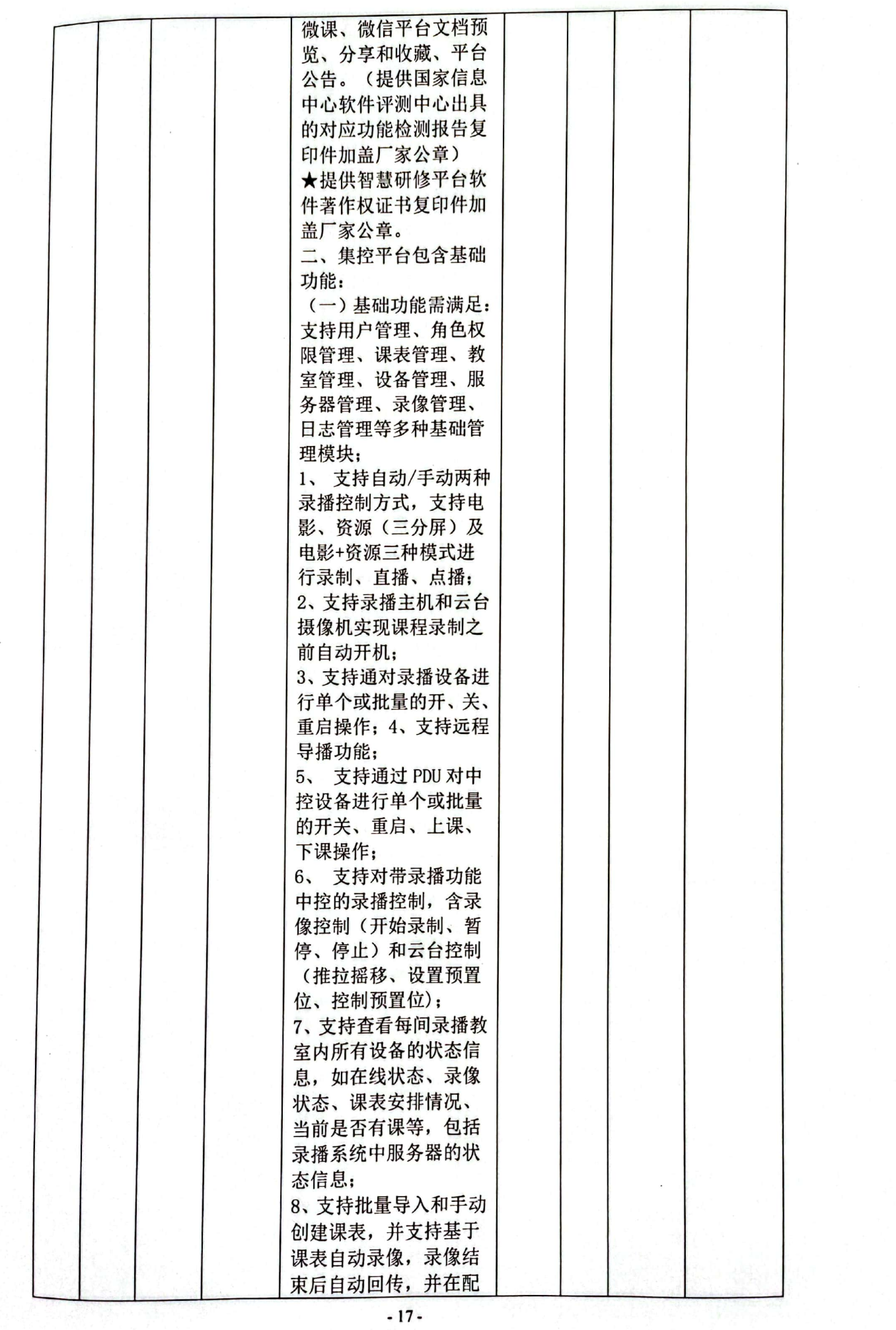

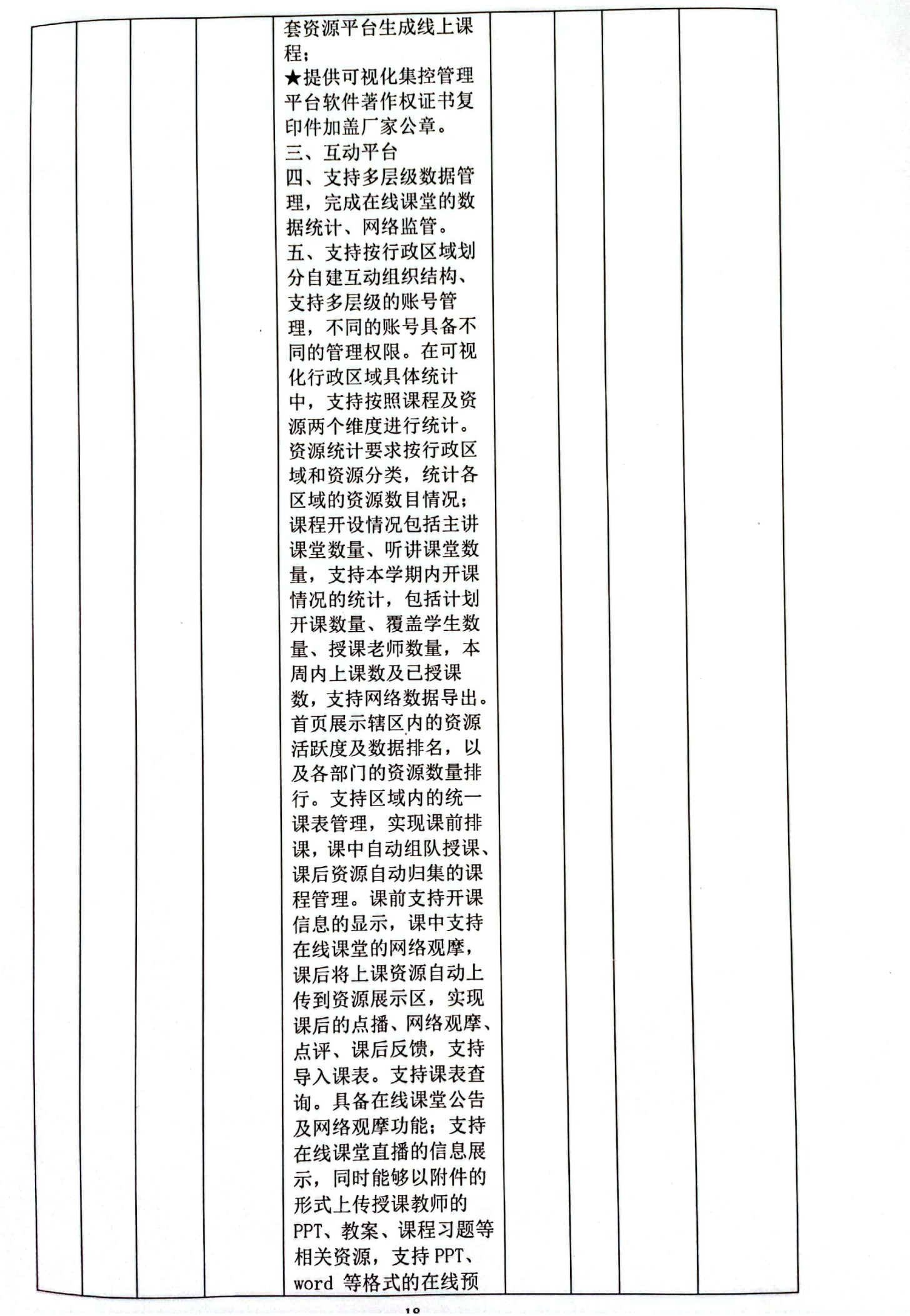

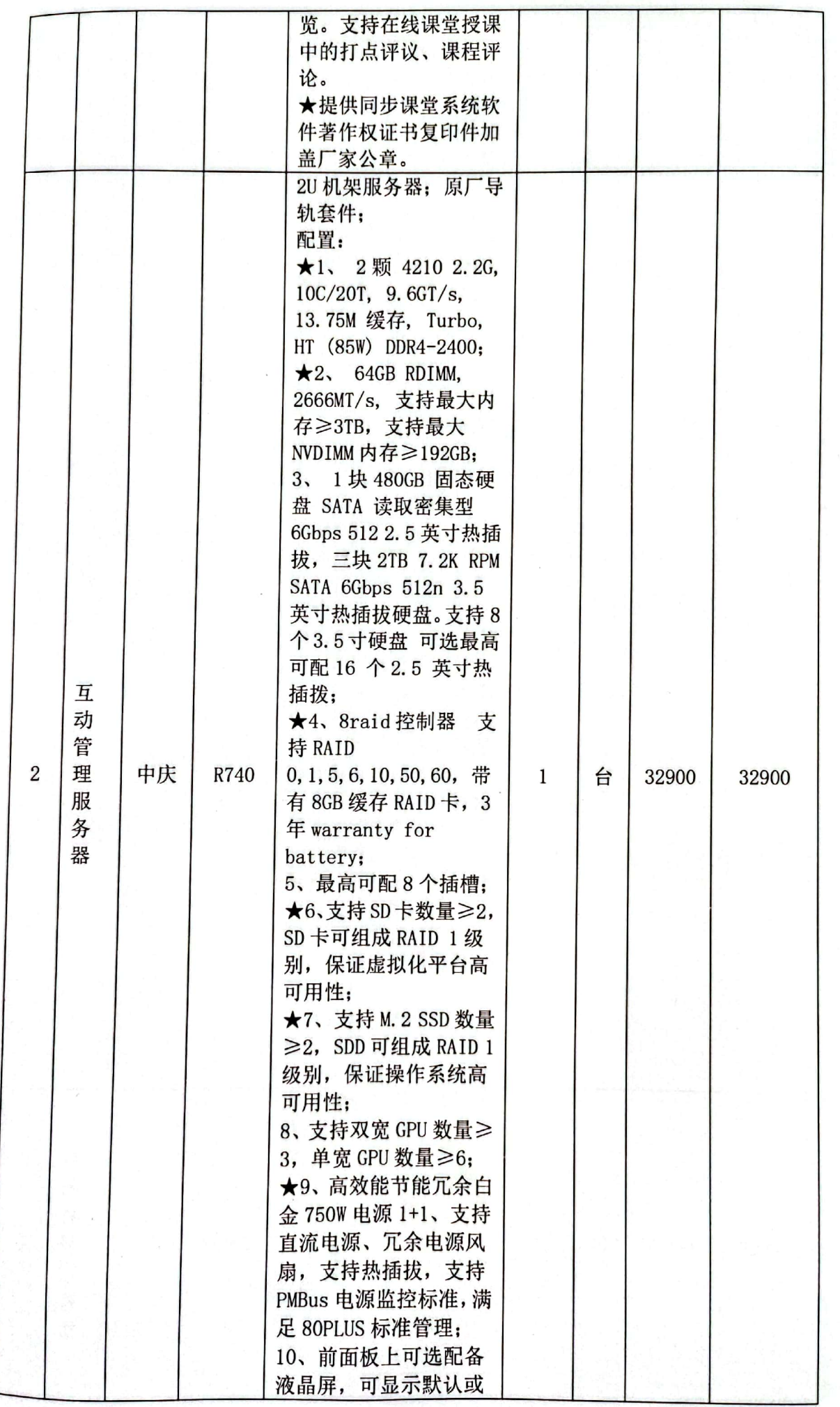

 $\sigma_{\rm eff} \sim 10$ 

 $-19-$ 

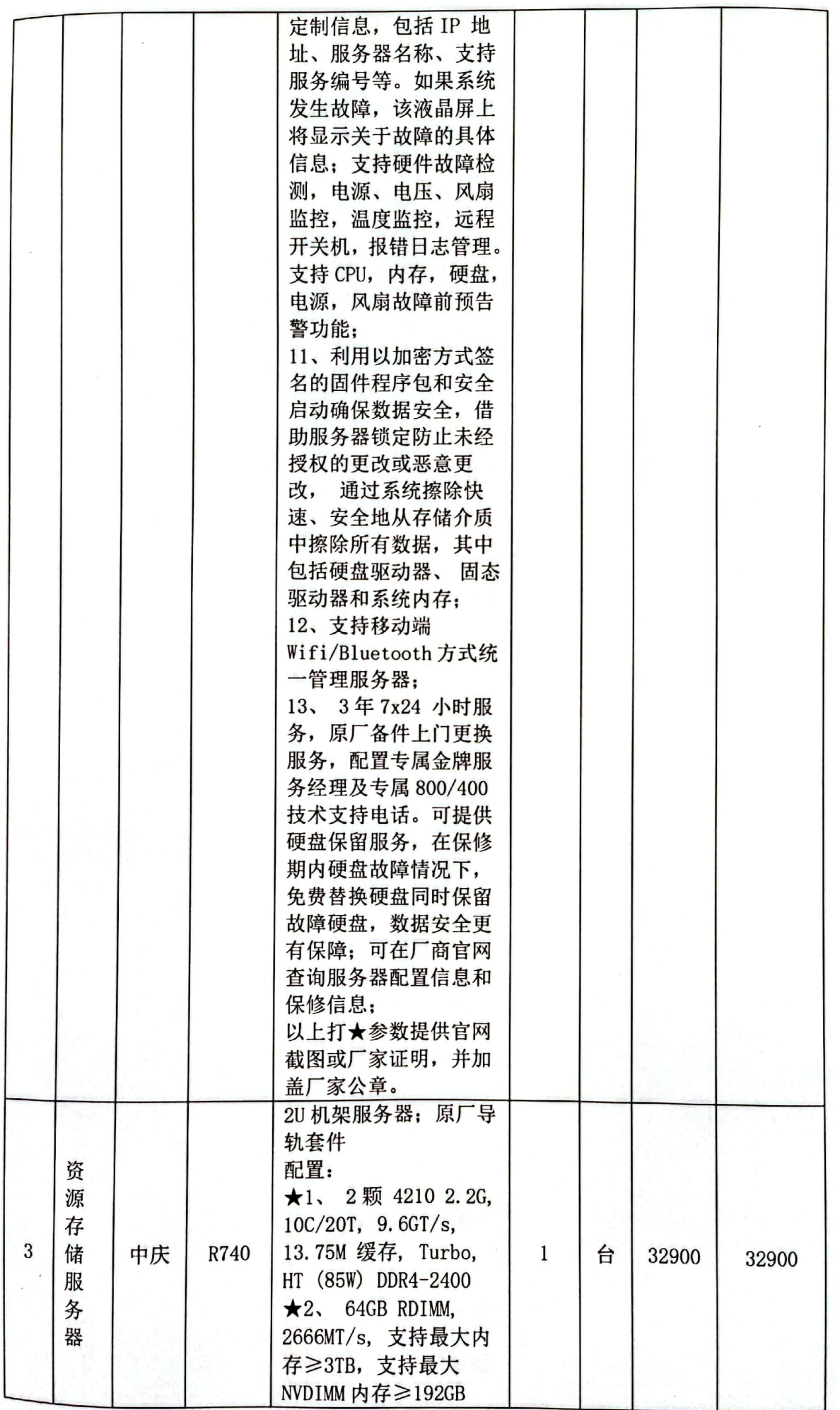

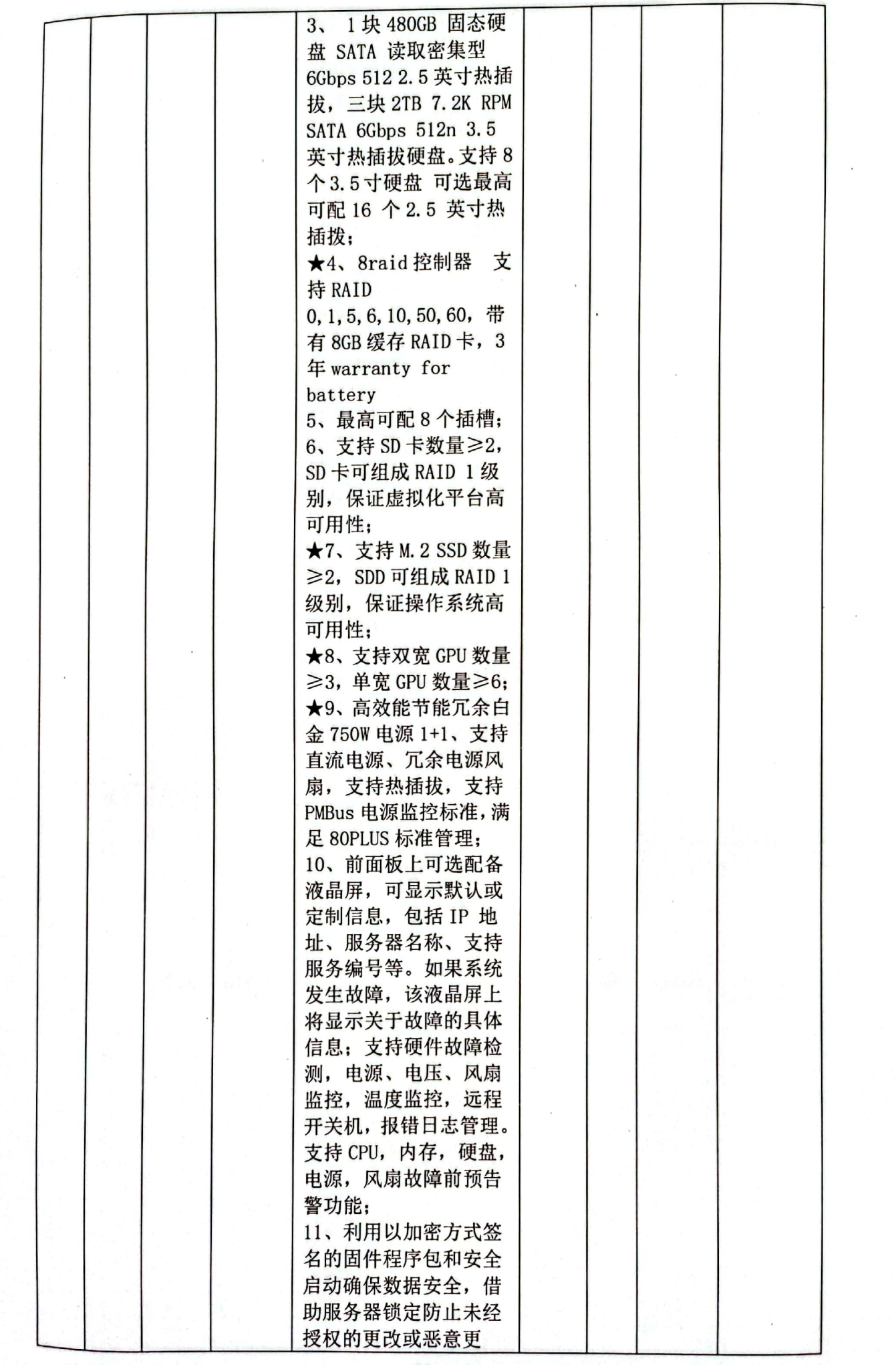

 $-21-$ 

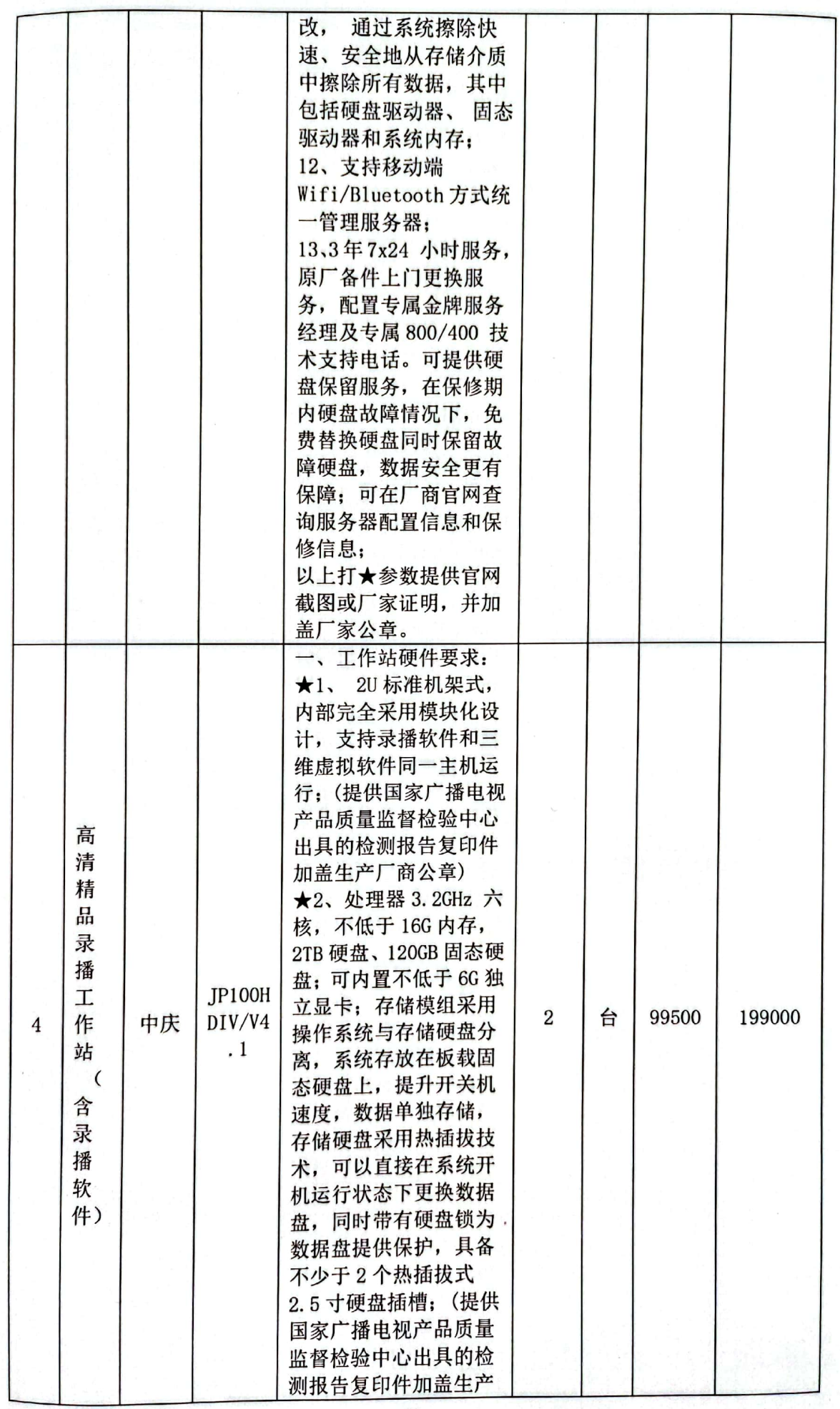

 $-22-$ 

![](_page_8_Picture_4.jpeg)

 $-23-$ 

![](_page_9_Picture_4.jpeg)

 $-24-$ 

![](_page_10_Picture_4.jpeg)

T,

![](_page_11_Picture_4.jpeg)

 $-26-$ 

![](_page_12_Picture_4.jpeg)

 $-27-$ 

![](_page_13_Picture_4.jpeg)

 $-28-$ 

![](_page_14_Picture_4.jpeg)

 $-29-$ 

![](_page_15_Picture_7.jpeg)

W.

 $-30-$ 

![](_page_16_Picture_4.jpeg)

 $-31-$ 

![](_page_17_Picture_4.jpeg)

 $-32-$ 

![](_page_18_Picture_5.jpeg)

 $-33-$ 

![](_page_19_Picture_4.jpeg)

 $-34-$ 

![](_page_20_Picture_4.jpeg)

 $-35-$ 

![](_page_21_Picture_5.jpeg)

 $-36-$ 

![](_page_22_Picture_5.jpeg)

 $-37-$ 

![](_page_23_Picture_1.jpeg)

![](_page_24_Picture_4.jpeg)

 $-39-$ 

![](_page_25_Picture_5.jpeg)

 $-40-$ 

![](_page_26_Picture_5.jpeg)

 $-41-$ 

![](_page_27_Picture_4.jpeg)

 $-42-$ 

![](_page_28_Picture_2.jpeg)

![](_page_29_Picture_6.jpeg)

 $AA =$ 

![](_page_30_Picture_9.jpeg)

b.

 $-45-$ 

![](_page_31_Picture_5.jpeg)

 $-46-$ 

![](_page_32_Picture_1.jpeg)

![](_page_33_Picture_4.jpeg)

![](_page_34_Picture_4.jpeg)

 $-49-$ 

![](_page_35_Picture_2.jpeg)

![](_page_36_Picture_4.jpeg)

 $-51 -$ 

![](_page_37_Picture_5.jpeg)

 $-52-$ 

![](_page_38_Picture_4.jpeg)

![](_page_39_Picture_4.jpeg)

 $-54-$ 

![](_page_40_Picture_2.jpeg)

![](_page_41_Picture_5.jpeg)

 $-56-$ 

![](_page_42_Picture_5.jpeg)

 $-57-$ 

![](_page_43_Picture_4.jpeg)

 $-58-$ 

![](_page_44_Picture_8.jpeg)

 $\tilde{\phi}$ 

 $-59-$ 

![](_page_45_Picture_5.jpeg)

 $-60-$ 

![](_page_46_Picture_5.jpeg)

 $-61 -$ 

![](_page_47_Picture_5.jpeg)

 $-62-$ 

![](_page_48_Picture_8.jpeg)

![](_page_48_Picture_2.jpeg)